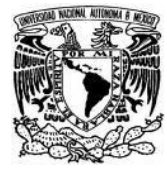

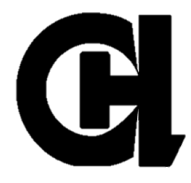

**Diseño de una estrategia didáctica en Moodle**

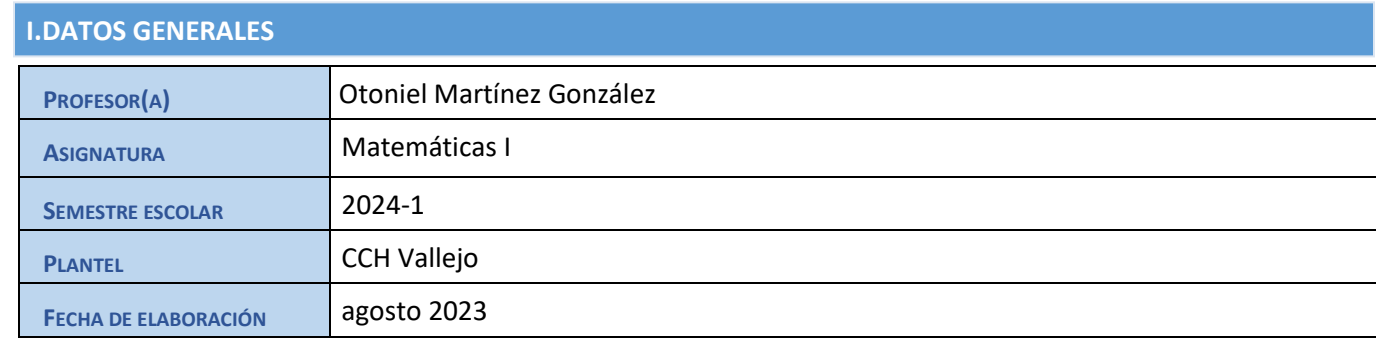

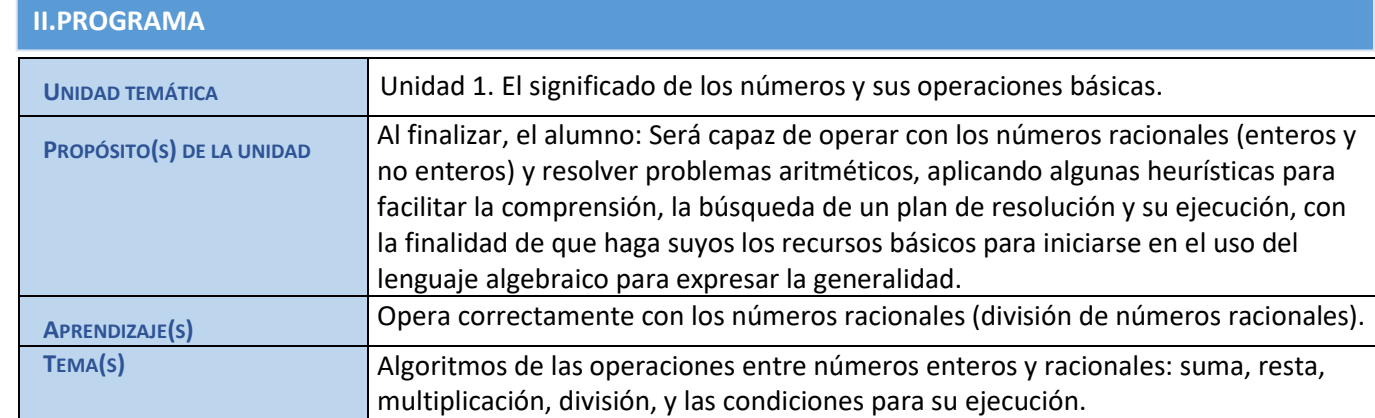

## **III. ESTRATEGIA**

Para el logro del aprendizaje esperado en esta estrategia didáctica se realizarán siete actividades, algunas en la plataforma Moodle y otras en sesiones presenciales en el salón de clases.

En la primera actividad los alumnos abrirán una cuenta en educatic para ingresar a mi aula virtual en Moodle, una vez obtenido su "Nombre de usuario" y "Contraseña" se inscribirán a mi curso: "Otoniel\_Matemáticas I\_2024-1" donde se encuentran tareas a realizar. En la tercera actividad realizarán un video con el objetivo de que los alumnos se conozcan y comiencen a manejar las herramientas en Moodle. En la actividad cuatro los alumnos resuelven, en el aula virtual, un examen de conocimientos previos sobre números racionales, esto será una clase antes a la aplicación de la secuencia didáctica en el salón de clases que es la actividad cinco. Para la actividad seis realizaran, en la plataforma virtual, una evaluación para observar si obtuvieron los aprendizajes esperados de la secuencia didáctica aplicada en la actividad cinco. Finalmente, en la actividad siete, en un foro, indicaran sus experiencias del trabajo en el aula virtual de Moodle.

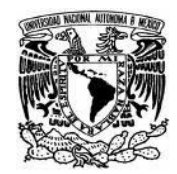

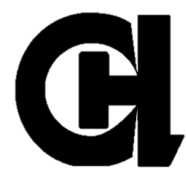

## **IV.SECUENCIA**

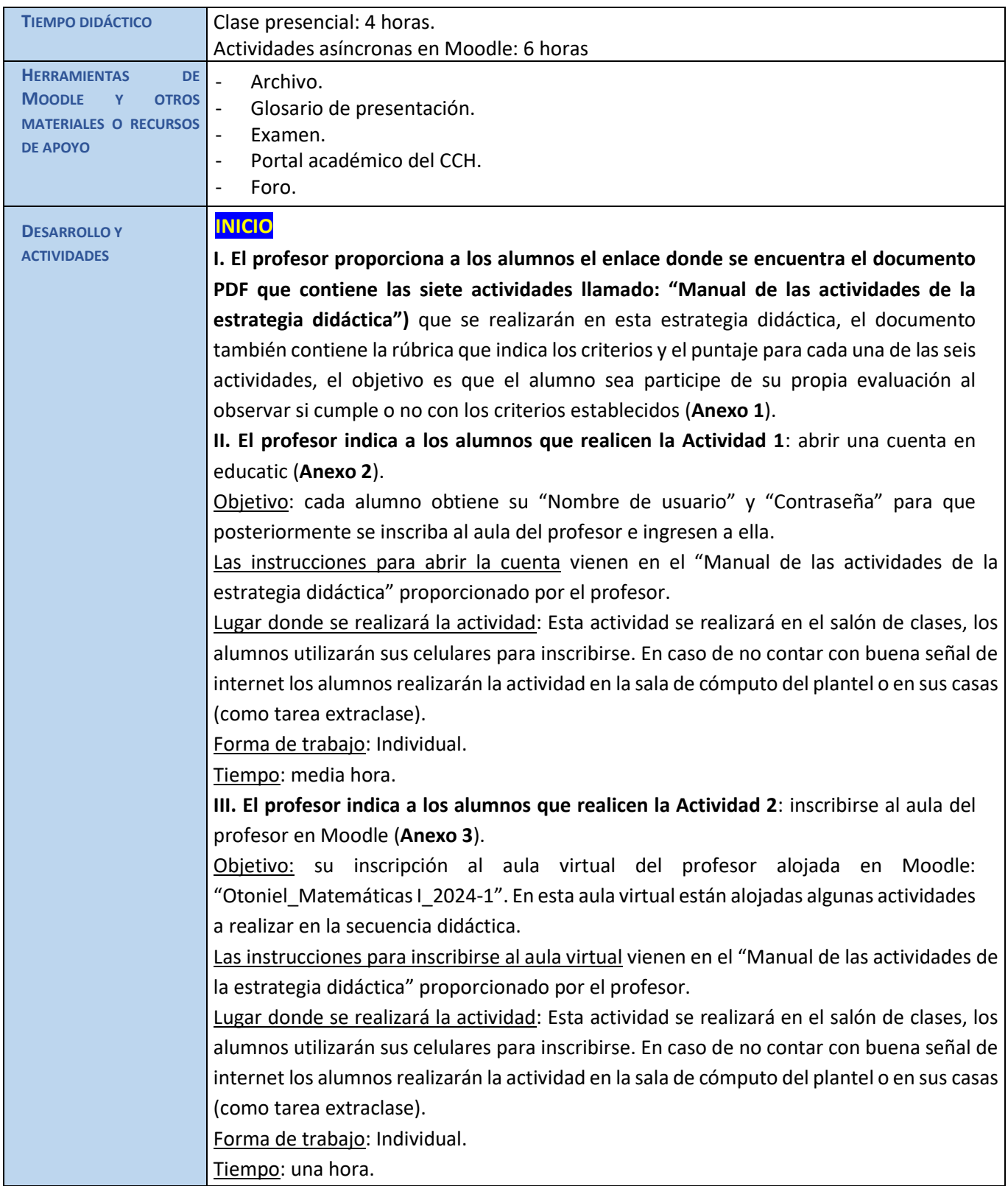

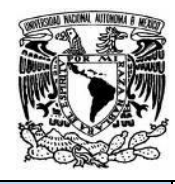

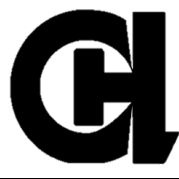

**IV. El profesor indica a los alumnos que realicen la Actividad 3** (**Anexo 4**): cada alumno graba un video de presentación en el aula virtual del profesor en Moodle.

Objetivo: que se conozcan entre ellos mismos observando el video que cada uno de sus compañeros grabó.

Las instrucciones para grabar el video en el aula virtual vienen en el "Manual de las actividades de la estrategia didáctica" proporcionado por el profesor.

Lugar donde se realizará la actividad: Esta actividad la realizará cada alumno en el lugar que ellos elijan para que su video se grabe correctamente sin interferencias de ningún tipo. Forma de trabajo: Individual.

Tiempo: una hora.

## **DESARROLLO**

**V. El profesor indica a los alumnos que realicen la Actividad 4** (**Anexo 5**): realizan en el aula virtual de Moodle el examen de conocimientos previos sobre números racionales. Objetivo: Este examen tiene la finalidad de que el alumno recuerden los conocimientos previos necesarios para cuando el profesor aplique en el salón de clases la "Secuencia didáctica sobre números racionales".

Las instrucciones para grabar, acceder al examen, contestar las preguntas y observar los resultados vienen en el "Manual de las actividades de la estrategia didáctica" proporcionado por el profesor.

Lugar donde se realizará la actividad: Esta actividad la realizará cada alumno en el aula virtual de Moodle.

Forma de trabajo: Individual.

Tiempo: dos horas.

**VI. El profesor en conjunto con los alumnos realizan la Actividad 5** (**Anexo 6**): secuencia didáctica de enseñanza-aprendizaje.

Objetivo: los alumnos realizan, con apoyo del profesor, una secuencia didáctica que contiene una serie de actividades para lograr el aprendizaje: "Opera correctamente con los números racionales (división de números racionales).". Tanto el profesor como los alumnos utilizarán un material didáctico impreso de apoyo. El material didáctico se encuentra en mi aula virtual, el alumno puede descargarlo e imprimirlo.

Lugar donde se realizará la actividad: En el salón de clases de manera presencial.

Forma de trabajo: Grupal.

Tiempo: dos horas.

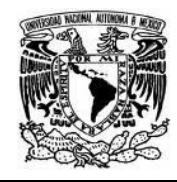

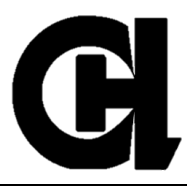

٦

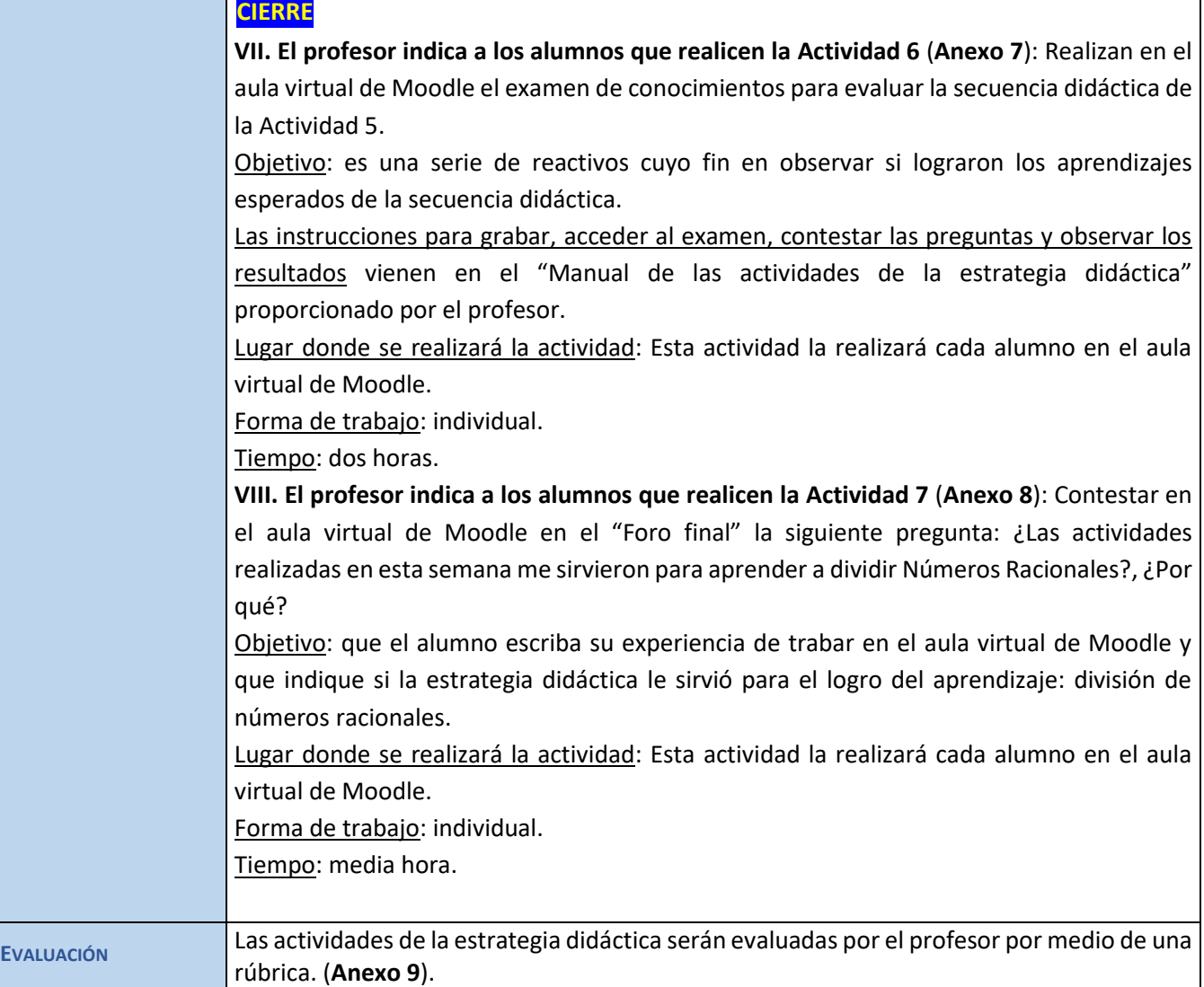

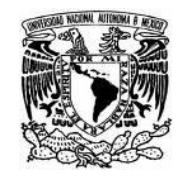

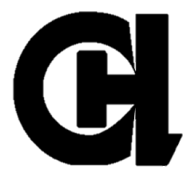

## **V. REFERENCIAS DE APOYO**

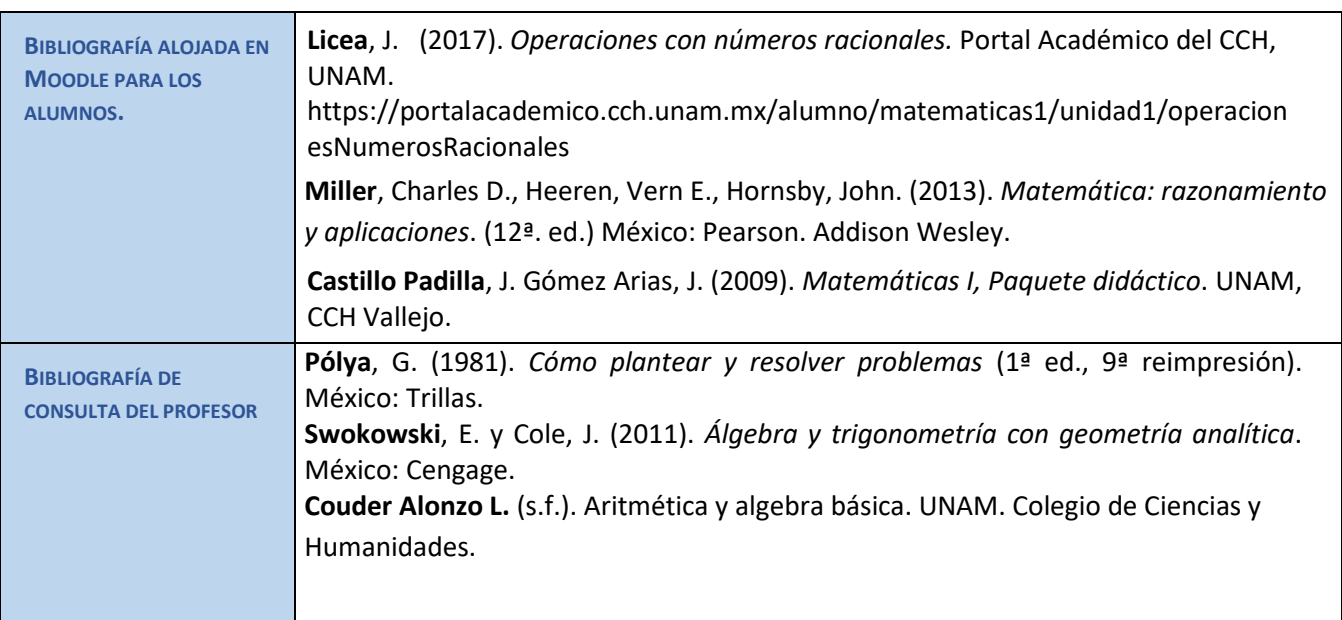

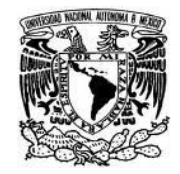

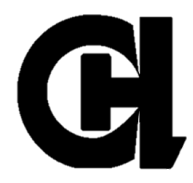

## **VI. ANEXOS Y EVIDENCIAS**

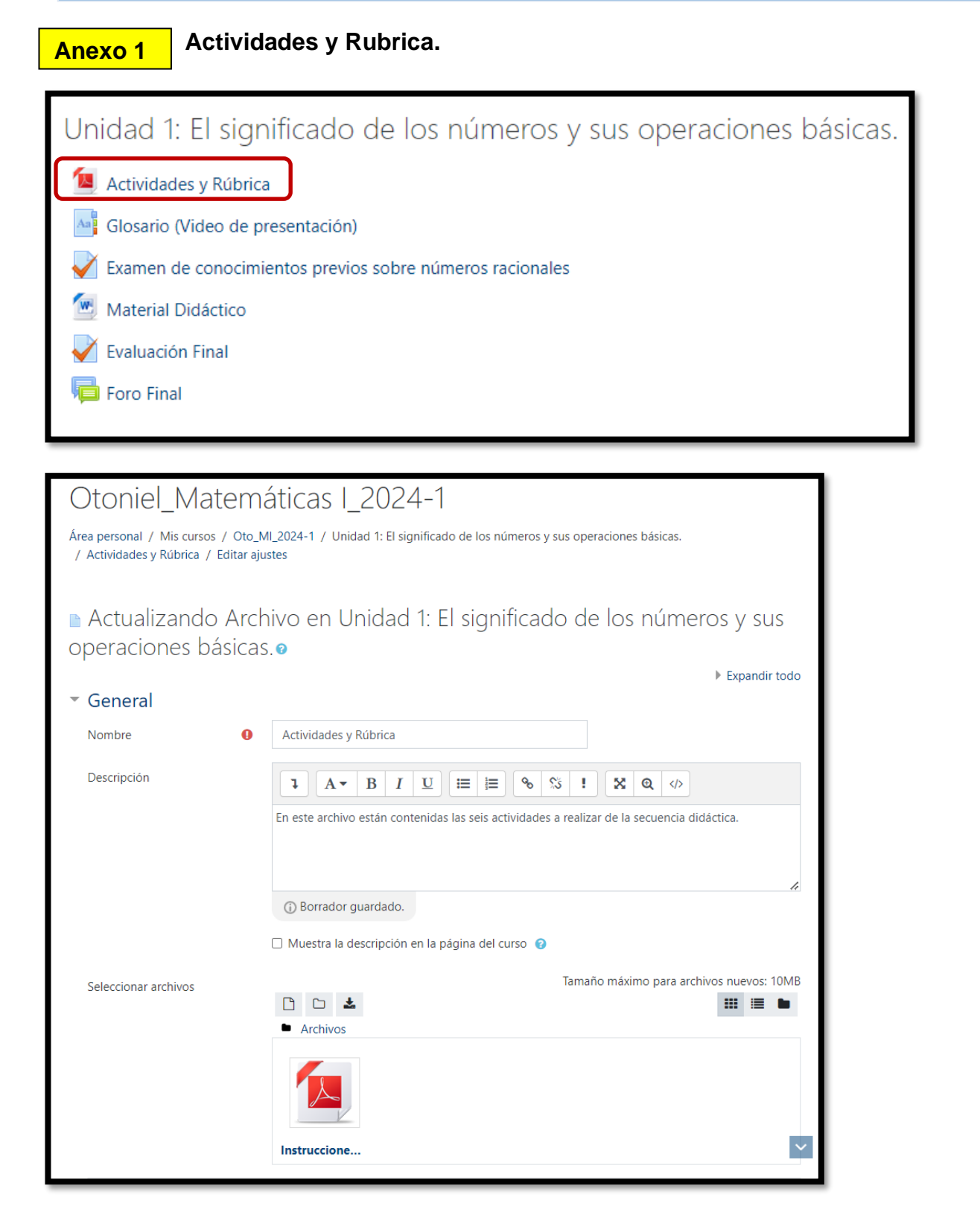

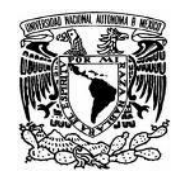

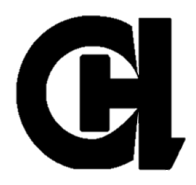

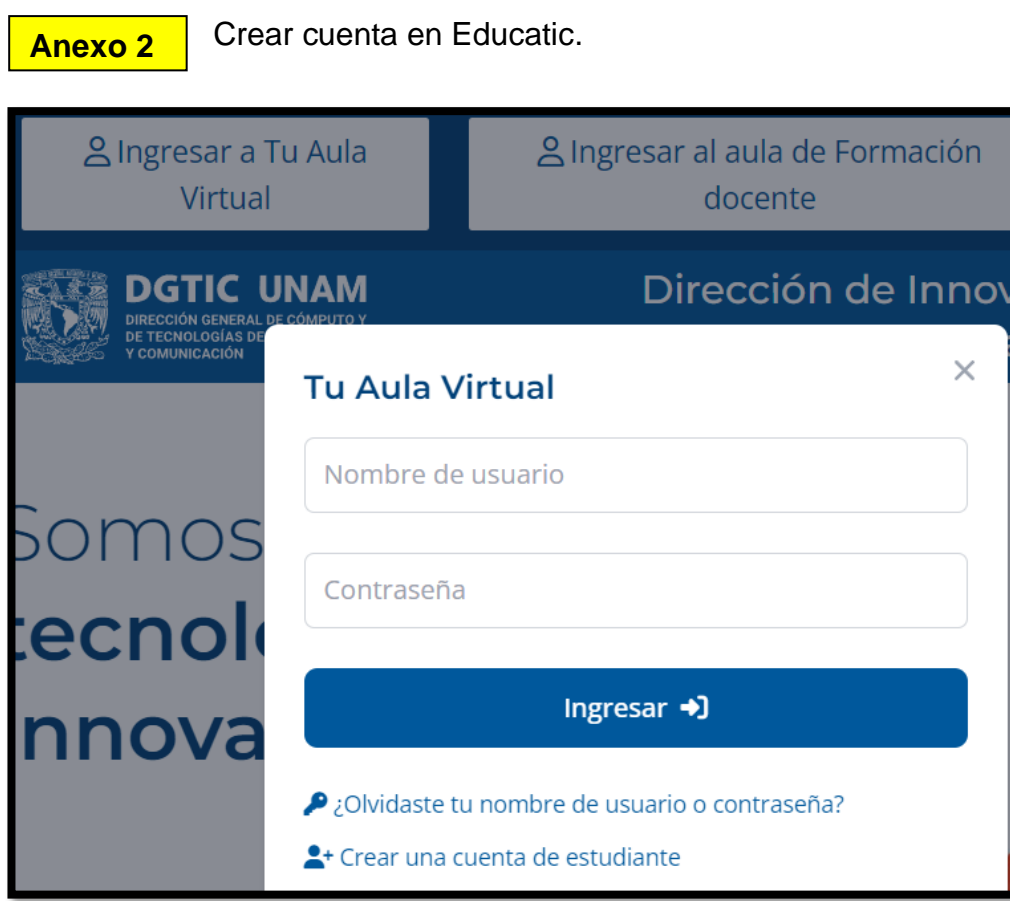

#### **Anexo 3** Mi aula virtual en Eucatic.

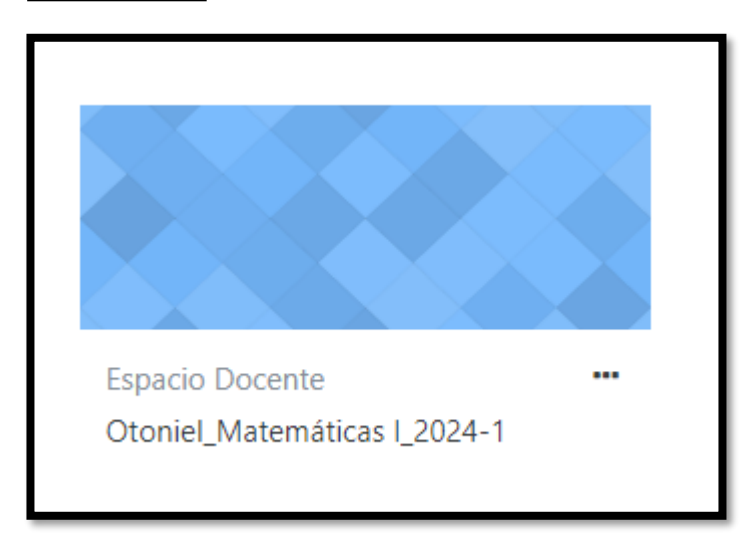

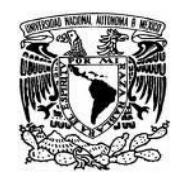

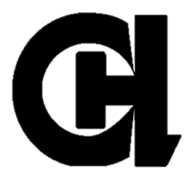

**Anexo 4**

Grabación de video.

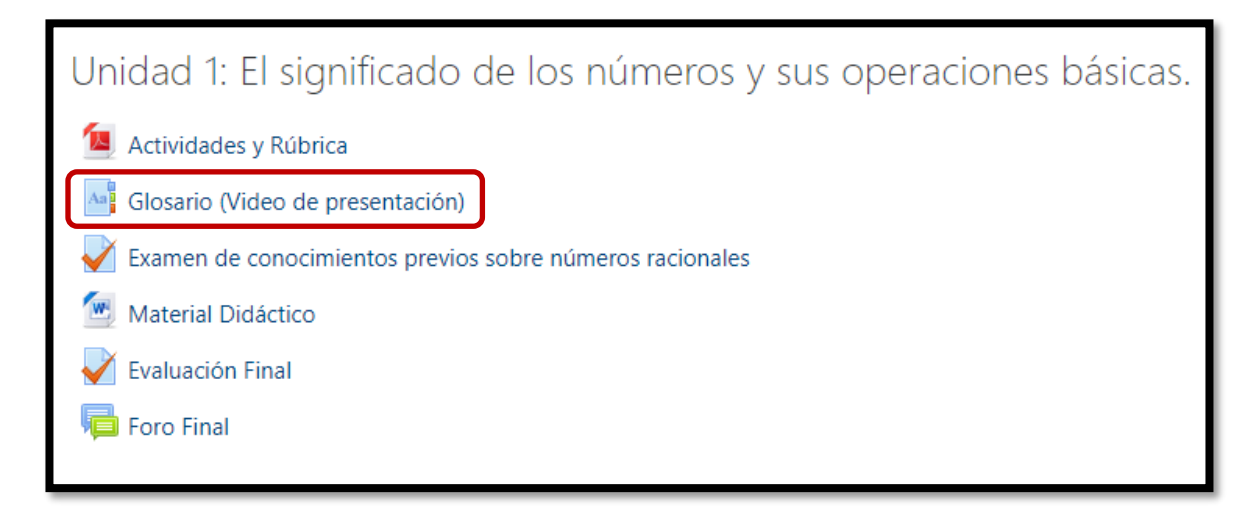

# Otoniel\_Matemáticas I\_2024-1

Área personal / Mis cursos / Oto\_MI\_2024-1 / Unidad 1: El significado

/ Glosario (Video de presentación)

# Glosario (Video de presentación)

Saludos compañeros, estamos comenzando el semestre de Matemáticas I, el propósito de esta actividad es que nuestros compañeros de grupo nos conozcan mejor, para ello realizaremos ur vídeo selfie.

Así que realizaremos un video aquí en Moodle para que tus demás compañeros lo vean.

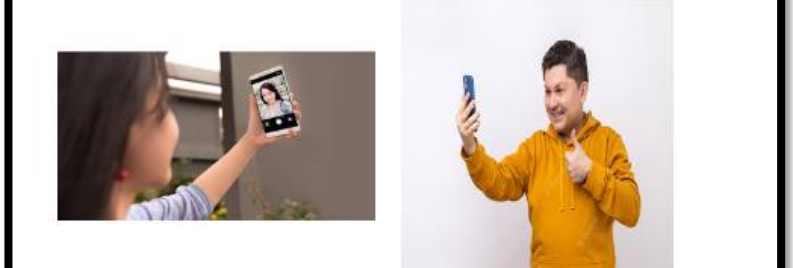

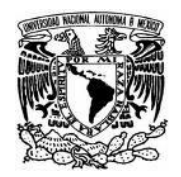

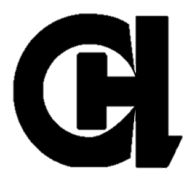

## **Anexo 5**

Examen de conocimientos previos.

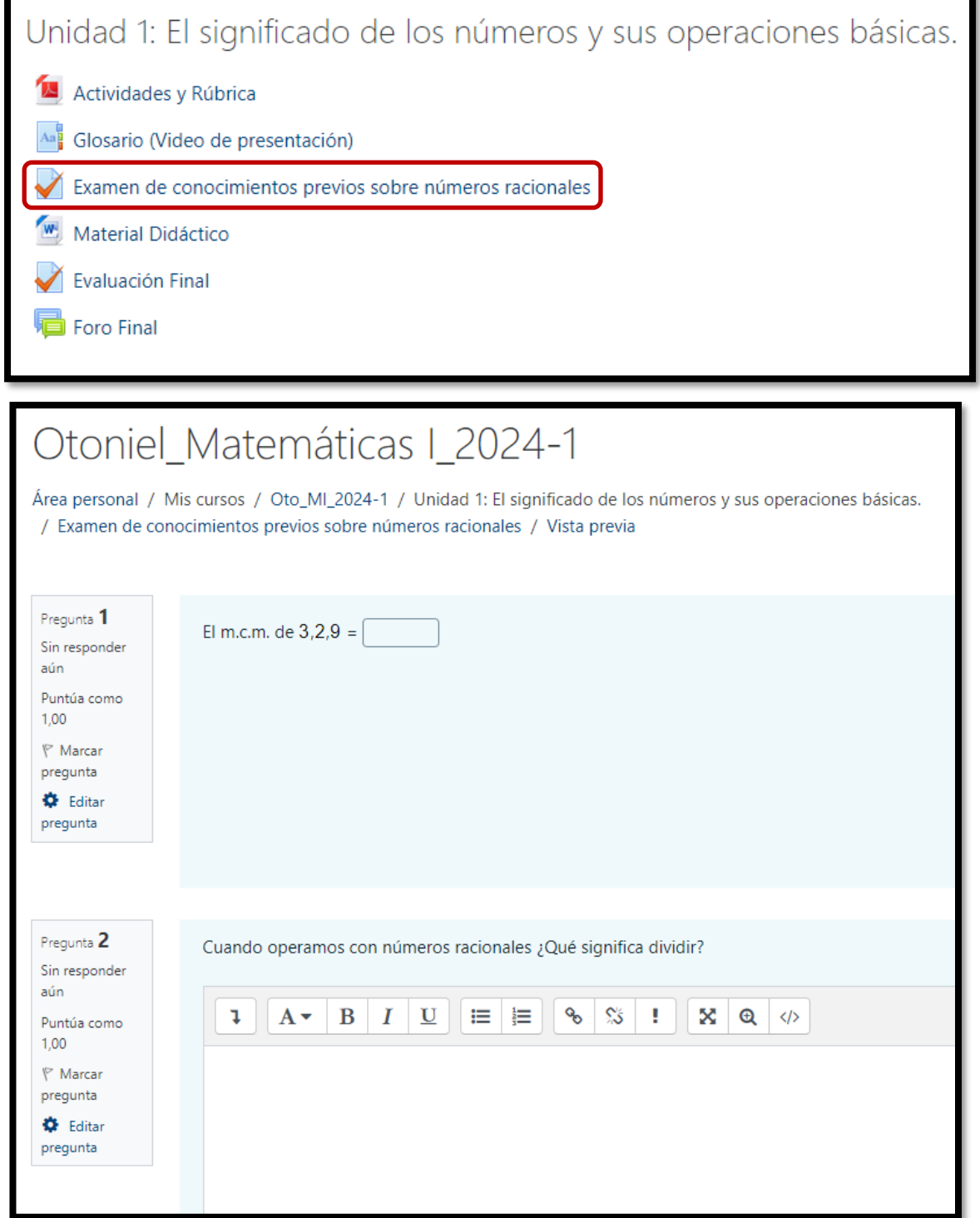

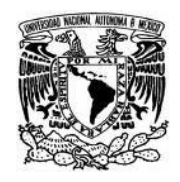

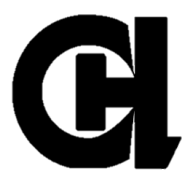

#### **Anexo 6** Material didáctico.

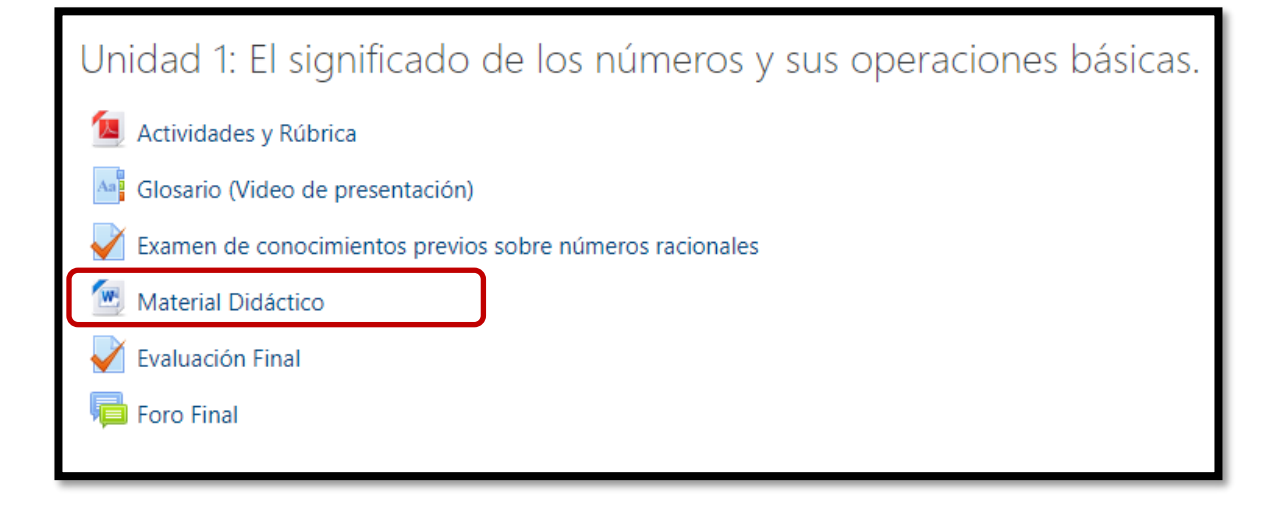

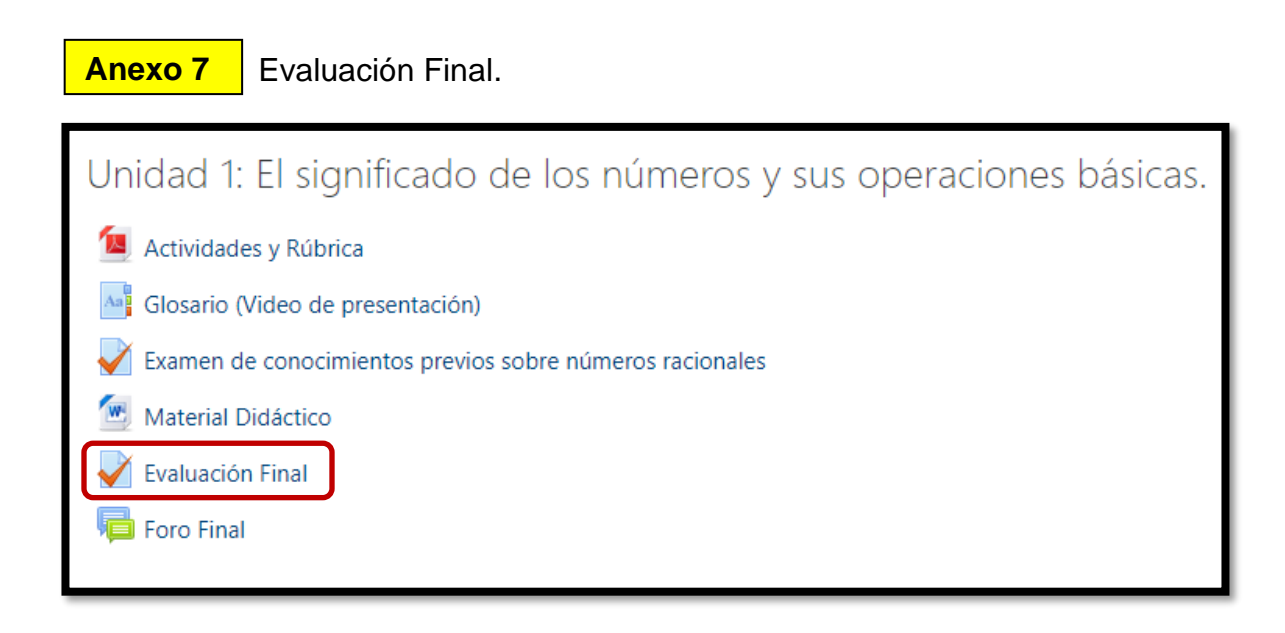

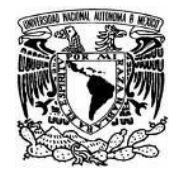

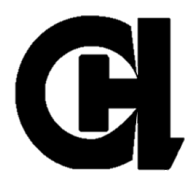

**Anexo 8** Foro Final.

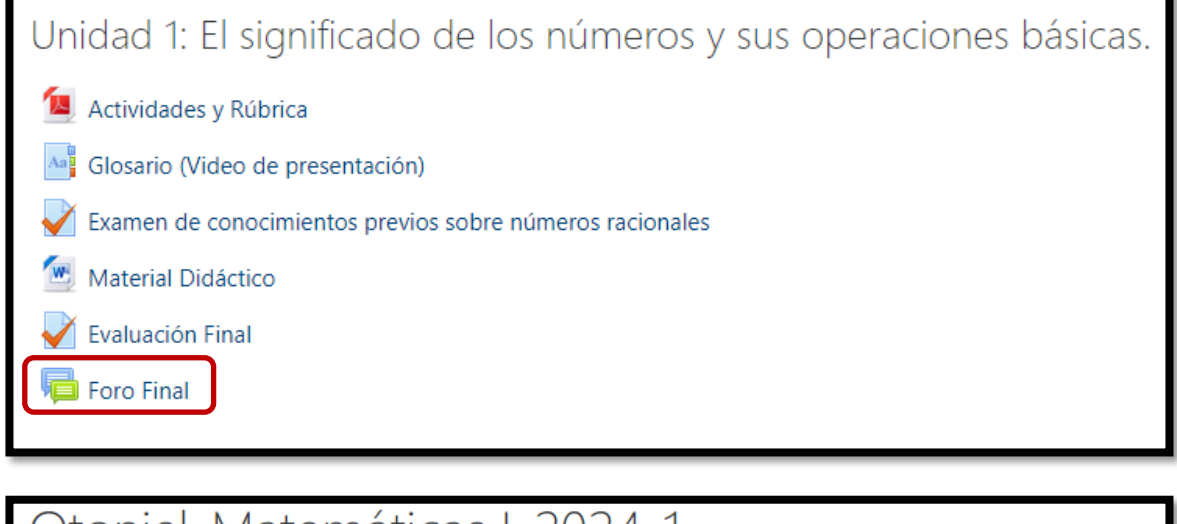

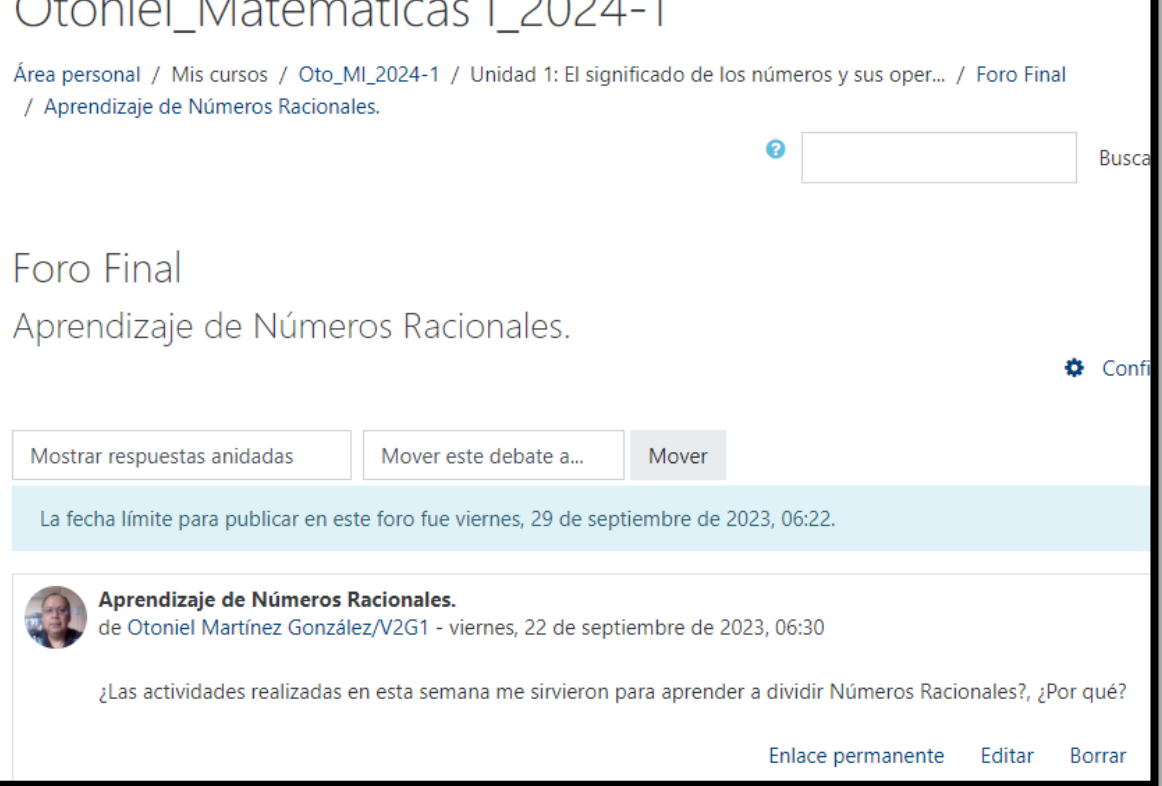

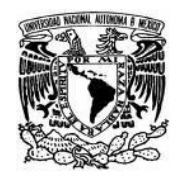

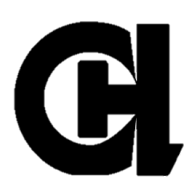

**Anexo 9** Rúbrica.

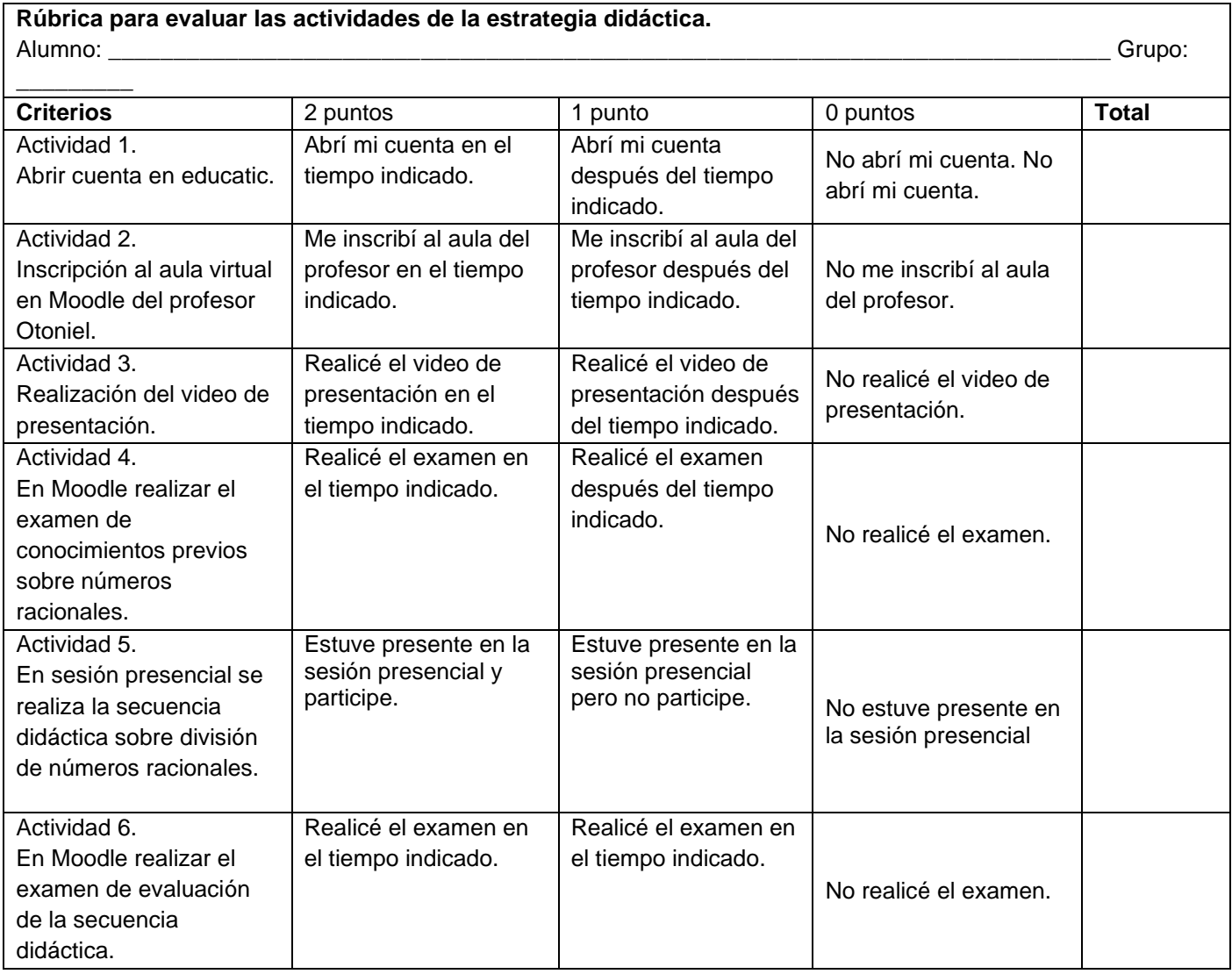